## **GetStTextStep**

## %GetStTextStep function

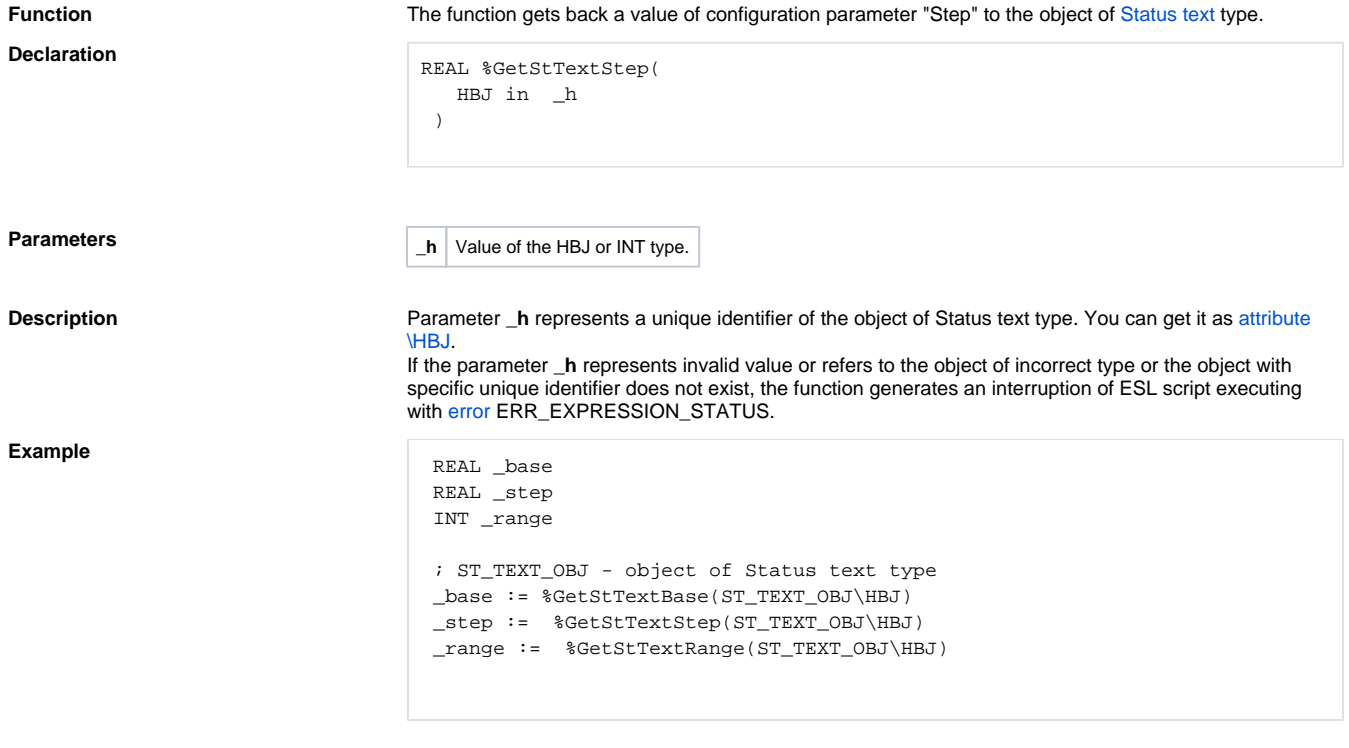

**Related pages:**

[ESL extended functions](https://doc.ipesoft.com/display/D2DOCV12EN/ESL+Extended+Functions) [Function arguments - types](https://doc.ipesoft.com/display/D2DOCV12EN/Function+arguments+-+types)